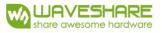

# **Product Specifications**

| Customer    | Standard               |
|-------------|------------------------|
| Description | 7.5" E-PAPER DISPLAY   |
| Model Name  | 7.5inch HD e-Paper (B) |
| Date        | 2019/03/30             |
| Revision    | 1.1                    |

10F, International Science & Technology Building, Fuhong Rd, Futian District, Shenzhen, China

> Email: sales@waveshare.com Website: www.waveshare.com

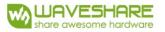

# **Table of Contents**

| 1. General Description 4                              |
|-------------------------------------------------------|
| 1.1 Overview 4                                        |
| 1.2 Feature 4                                         |
| 1.3 Mechanical Specification 4                        |
| 1.4 Mechanical Drawing of EPD module 5                |
| 1.5 Input/Output Terminals 6                          |
| 1.6 Reference Circuit 8                               |
| 2. Environmental                                      |
| 2.1 Handling, Safety and Environmental Requirements 9 |
| 2.2 Reliability test 11                               |
| 3. Electrical Characteristics 12                      |
| 3.1 Absolute maximum rating12                         |
| 3.2 DC Characteristics                                |
| 3.3 Serial Peripheral Interface Timing                |
| 3.4 Power Consumption13                               |
| 3.5 MCU Interface 14                                  |
| 4. Typical Operating Sequence                         |
| 4.1 Normal Operation Flow                             |
| 5. Command Table                                      |
| 6. Optical characteristics                            |
| 6.1 Specifications 31                                 |
| 6.2 Definition of contrast ratio                      |
| 6.3 Reflection Ratio 32                               |
| 7. Point and line standard 33                         |
| 8. Packing                                            |
| 9. Precautions                                        |
| 50                                                    |

| Version | Content                         | Date       | Producer |
|---------|---------------------------------|------------|----------|
| 1.0     | New release                     | 2019/10/14 |          |
| 1.1     | Updating: 1.6 Reference Circuit | 2020/03/30 |          |
|         |                                 |            |          |
|         |                                 |            |          |
|         |                                 |            |          |
|         |                                 |            |          |
|         |                                 |            |          |
|         |                                 |            |          |
|         |                                 |            |          |

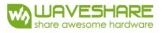

# 1. General Description

# **1.1 Overview**

This is an Active Matrix Electrophoretic Display (AMEPD), with interface and a reference system design. The 7.5" active area contains528×880 pixels, and has 1-bit B/W/R full display capabilities. An integrated circuit contains gate buffer, source buffer, interface, timing control logic, oscillator, DC-DC. SRAM.LUT, VCOM and border are supplied with each panel.

# **1.2 Features**

- 528×880 pixels display
- High contrast
- High reflectance
- Ultra wide viewing angle
- Ultra low power consumption
- Pure reflective mode
- Bi-stable display
- Commercial temperature range
- Landscape, portrait modes
- Hard-coat antiglare display surface
- Ultra Low current deep sleep mode
- On chip display RAM
- Low voltage detect for supply voltage
- High voltage ready detect for driving voltage
- Internal temperature sensor
- 10-byte OTP space for module identification
- Waveform stored in On-chip OTP
- Serial peripheral interface available
- On-chip oscillator
- On-chip booster and regulator control for generating VCOM, Gate and Source driving voltage

• I2C signal master interface to read external temperature sensor/built-in temperature sensor

### **1.3 Mechanical Specifications**

| Parameter           | Parameter Specifications    |       | Remark  |
|---------------------|-----------------------------|-------|---------|
| Screen Size         | 7.5                         | Inch  |         |
| Display Resolution  | 880(V)×528(H)               | Pixel | Dpi:137 |
| Active Area         | 163.24(H)×97.94(V)          | mm    |         |
| Pixel Pitch         | 0.1855×0.1855               | mm    |         |
| Pixel Configuration | Rectangle                   |       |         |
| Outline Dimension   | 170.2(H)×111.2 (V) ×1.25(D) | mm    |         |
| Weight              | 31±0.2                      | g     |         |

# **1.4 Mechanical Drawing of EPD module**

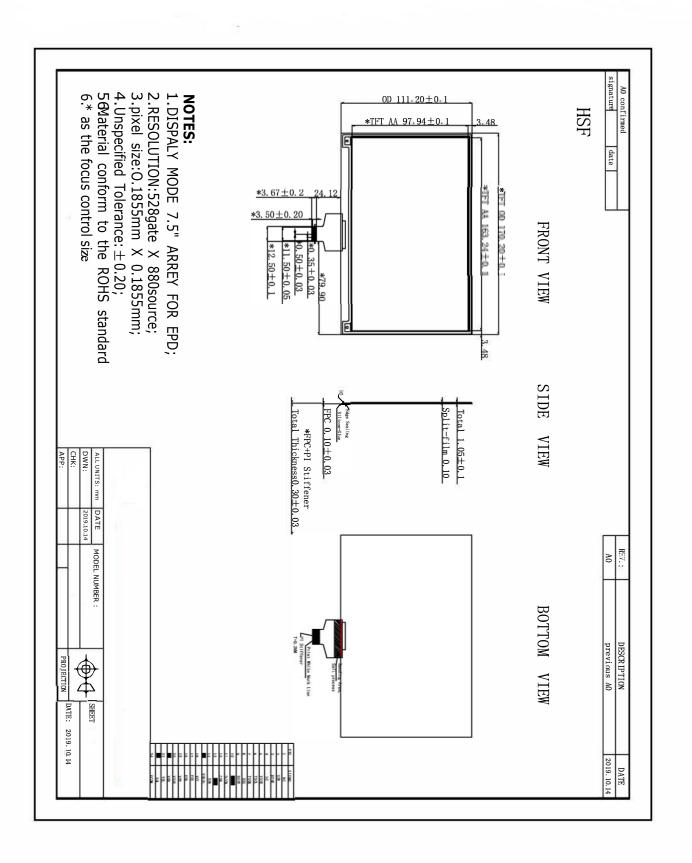

# 1.5 Input/Output Terminals

| Pin # | Single | Description                                                         | Remark     |
|-------|--------|---------------------------------------------------------------------|------------|
| 1     | NC     | No connection and do not connect with other NC pins                 | Keep Open  |
| 2     | GDR    | N-Channel MOSFET Gate Drive Control                                 |            |
| 3     | RESE   | Current Sense Input for the Control Loop                            |            |
| 4     | NC     | No connection and do not connect with other NC pins e               | Keep Open  |
| 5     | VSH2   | Positive Source driving voltage                                     |            |
| 6     | TSCL   | I2C Interface to digital temperature sensor Clock pin               |            |
| 7     | TSDA   | I2C Interface to digital temperature sensor Date pin                |            |
| 8     | BS1    | Bus selection pin                                                   | Note 1.5-5 |
| 9     | BUSY   | Busy state output pin                                               | Note 1.5-4 |
| 10    | RES #  | Reset                                                               | Note 1.5-3 |
| 11    | D/C #  | Data /Command control pin                                           | Note 1.5-2 |
| 12    | CS #   | Chip Select input pin                                               | Note 1.5-1 |
| 13    | SCL    | serial clock pin (SPI)                                              |            |
| 14    | SDA    | serial data pin (SPI)                                               |            |
| 15    | VDDIO  | Power for interface logic pins                                      |            |
| 16    | VCI    | Power Supply pin for the chip                                       |            |
| 17    | VSS    | Ground                                                              |            |
| 18    | VDD    | Core logic power pin                                                |            |
| 19    | VPP    | Power Supply for OTP Programming                                    |            |
| 20    | VSH1   | Positive Source driving voltage                                     |            |
| 21    | VGH    | Power Supply pin for Positive Gate driving voltage and VSH          |            |
| 22    | VSL    | Negative Source driving voltage                                     |            |
| 23    | VGL    | Power Supply pin for Negative Gate driving voltage,<br>VCOM and VSL |            |
| 24    | VCOM   | VCOM driving voltage                                                |            |

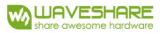

Note 1.5-1: This pin (CS#) is the chip select input connecting to the MCU. The chip is enabled for MCU communication: only when CS# is pulled LOW.

Note 1.5-2: This pin (D/C#) is Data/Command control pin connecting to the MCU. When the pin is pulled HIGH,

the data will be interpreted as data. When the pin is pulled LOW, the data will be interpreted as command.

Note 1.5-3: This pin (RES#) is reset signal input. The Reset is active low. Note 1.5-4: This pin (BUSY) is Busy state output pin. When Busy is High the operation of chip should not be interrupted and any commands should not be issued to the module. The driver IC will put Busy pin High when the

driver IC is working such as:

- Outputting display waveform; or
- Communicating with digital temperature sensor

Note 1.5-5: This pin (BS1) is for 3-line SPI or 4-line SPI selection. When it is "Low", 4-line SPI is selected. When it is "High", 3-line SPI (9 bits SPI) is selected.

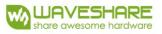

# **1.6 Reference Circuit**

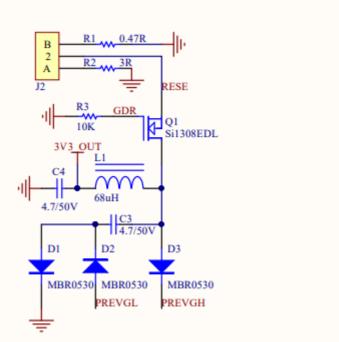

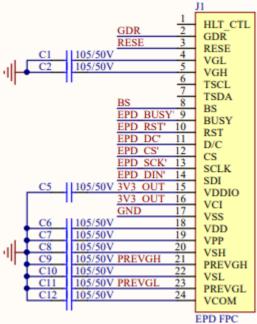

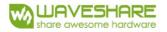

### 2. Environmental

### 2.1 HANDLING, SAFETY AND ENVIROMENTAL REQUIREMENTS

#### WARNING

The display module should be kept flat or fixed to a rigid, curved support with limited bending along the long axis. It should not be used for continual flexing and bending. Handle with care. Should the display break do not touch any material that leaks out. In case of contact with the leaked material then wash with water and soap.

#### CAUTION

The display module should not be exposed to harmful gases, such as acid and alkali gases, which corrode electronic components.

Disassembling the display module can cause permanent damage and invalidate the warranty agreements.

IPA solvent can only be applied on active area and the back of a glass. For the rest part, it is not allowed.

Observe general precautions that are common to handling delicate electronic components. The glass can break and front surfaces can easily be damaged. Moreover the display is sensitive to static electricity and other rough environmental conditions.

#### **Mounting Precautions**

(1) It's recommended that you consider the mounting structure so that uneven force (ex. Twisted stress) is not applied to the module.

(2) It's recommended that you attach a transparent protective plate to the surface in order to protect the EPD. Transparent protective plate should have sufficient strength in order to resist external force.

(3) You should adopt radiation structure to satisfy the temperature specification.

(4) Acetic acid type and chlorine type materials for the cover case are not desirable because the former generates corrosive gas of attacking the PS at high temperature and the latter causes circuit break by electro-chemical reaction.

(5) Do not touch, push or rub the exposed PS with glass, tweezers or anything harder than HB pencil lead. And please do not rub with dust clothes with chemical treatment. Do not touch the surface of PS for bare hand or greasy cloth. (Some cosmetics deteriorate the PS)

(6) When the surface becomes dusty, please wipe gently with absorbent cotton or other soft materials like chamois soaks with petroleum benzene. Normal-hexane is recommended for cleaning the adhesives used to attach the PS. Do not use acetone, toluene and alcohol because they cause chemical damage to the PS.

(7) Wipe off saliva or water drops as soon as possible. Their long time contact with PS causes deformations and color fading.

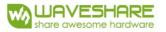

|                       | Data sheet status                                     |
|-----------------------|-------------------------------------------------------|
| Product specification | The data sheet contains final product specifications. |

#### Limiting values

Limiting values given are in accordance with the Absolute Maximum Rating System (IEC 134). Stress above one or more of the limiting values may cause permanent damage to the device. These are stress ratings only and operation of the device at these or any other conditions above those given in the Characteristics sections of the specification is not implied. Exposure to limiting values for extended periods may affect device reliability.

#### Application information

Where application information is given, it is advisory and dose not form part of the specification.

#### Product Environmental certification

ROHS

#### REMARK

All The specifications listed in this document are guaranteed for module only. Post-assembled operation or component(s) may impact module performance or cause unexpected effect or damage and therefore listed specifications is not warranted after any Post-assembled operation.

# 2.2 Reliability test

|    | TEST                                          | CONDITION                                                                                                    | METHOD                   | REMARK |
|----|-----------------------------------------------|----------------------------------------------------------------------------------------------------|--------------------------|--------|
| 1  | High-Temperature Operation                    | T=40°C , RH=35%RH , For<br>240Hr                                                                                       | IEC 60 068-2-2Bb         |        |
| 2  | Low-Temperature Operation                     | T = 0°C for 240 hrs                                                                                                    | IEC 60 068-2-2Ab         |        |
| 3  | High-Temperature Storage                      | T=60°C RH=35% RH For 240Hr<br>Test in white pattern                                                                    | IEC 60 068-2-2Bb         |        |
| 4  | Low-Temperature Storage                       | T = -25°C for 240 hrs<br>Test in white pattern                                                                         | IEC 60 068-2-2Ab         |        |
| 5  | High Temperature, High-<br>Humidity Operation | T=40°C , RH=80%RH , For<br>168Hr                                                                                       | IEC 60 068-2-3CA         |        |
| 6  | High Temperature, High-<br>Humidity Storage   | T=50°C , RH=80%RH , For<br>240Hr<br>Test in white pattern                                                              | IEC 60 068-2-3CA         |        |
| 7  | Temperature Cycle                             | -25°C(30min)~60°C(30min),<br>50 Cycle<br>Test in white pattern                                                         | IEC 60 068-2-14NB        |        |
| 8  | Package Vibration                             | 1.04G,Frequency : 10~500Hz<br>Direction : X,Y,Z<br>Duration:1hours in each<br>direction                                | Full packed for shipment |        |
| 9  | Package Drop Impact                           | Drop from height of 100 cm on<br>Concrete surface<br>Drop sequence:1 corner,<br>3edges,<br>6face<br>One drop for each. | Full packed for shipment |        |
| 10 | UV exposure<br>Resistance                     | 765 W/m <sup>2</sup> for 168hrs,40°C                                                                                   | IEC 60068-2-5 Sa         |        |
| 11 | Electrostatic<br>discharge                    | Machine model:<br>+/-250V,0Ω,200pF                                                                                     | IEC61000-4-2             |        |

Actual EMC level to be measured on customer application.

Note1 : Stay white pattern for storage and non-operation test.

Note2 : Operation is black/white/red pattern , hold time is 150S.

Note3 : The function, appearance, opticals should meet the requirements of the test

before and after the test. Note4 : Keep testing after 2 hours placing at 20°C-25°C.

# 3. Electrical Characteristics 3.1 ABSOLUTE MAXIMUM RATING

#### Table 3.1-1: Maximum Ratings

| Symbol           | Parameter                        | Rating       | Unit | Humidity | Unit | Note                                                |
|------------------|----------------------------------|--------------|------|----------|------|-----------------------------------------------------|
| V <sub>CI</sub>  | Logic supply voltage             | -0.5 to +6.0 | V    | -        | -    |                                                     |
| T <sub>OPR</sub> | Operation temperature range      | 0 to 40      | °C   | 45 to70  | %    | Normal use is recommended to refresh every 24 hours |
| -                | Transportation temperature range | -25 to 60    | °C   | -        | -    | Note3.1-1                                           |
| Tstg             | Storage condition                | 0 to 40      | °C   | 45 to70  | %    | Maximum storage time: 5 years                       |
| -                | After opening the package        | 0 to 40      | °C   | 45 to70  | %    |                                                     |

Note 3.1-1: The transport time is within 10 days for  $-25^{\circ}C \sim 0^{\circ}C$  or  $40^{\circ}C \sim 60^{\circ}C$ Note 3.1-2 : When the three-color product is stored. The display screen should be kept white and face up. In addition, please be sure to refresh the e-paper every three months.

# **3.2 DC CHARACTERISTICS**

The following specifications apply for: VSS=0V, VCI=3.3V, TOPR=25°C.

| Symbol  | Parameter                 | <b>Test Condition</b> | Applicable pin       | Min.     | Тур. | Max.     | Unit |  |  |
|---------|---------------------------|-----------------------|----------------------|----------|------|----------|------|--|--|
| VCI     | VCI operation voltage     | -                     | VCI                  | 2.2      | 3    | 3.7      | V    |  |  |
| VIH     | High level input voltage  | -                     | SDA, SCL, CS#, D/C#, | 0.8VDDIO | -    | -        | V    |  |  |
| VIL     | Low level input voltage   | -                     | RES#, BS1            | -        | -    | 0.2VDDIO | V    |  |  |
| VOH     | High level output voltage | IOH = -100uA          | BUSY,                | 0.9VDDIO | -    | -        | V    |  |  |
| VOL     | Low level output voltage  | IOL = 100uA           |                      | -        | -    | 0.1VDDIO | V    |  |  |
| Iupdate | Module operating current  | -                     | -                    | -        |      | 18       | mA   |  |  |
| Isleep  | Deep sleep mode           | VCI=3.3V              | -                    | -        |      | 2        | uA   |  |  |

#### **Table 3.2-1: DC Characteristics**

- The Typical power consumption is measured using associated 25°C waveform with following pattern transition: from horizontal scan pattern to vertical scan pattern. (Note 3.2-1)

- The listed electrical/optical characteristics are only guaranteed under the controller & waveform provided by Waveshare.

- Vcom value will be OTP before in factory or present on the label sticker.

#### Note 3.2-1

The Typical power consumption

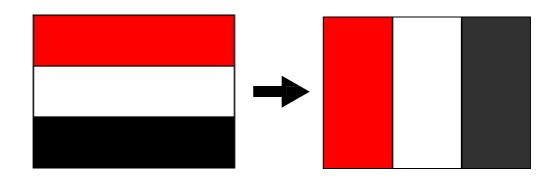

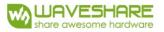

# 3.3 Serial Peripheral Interface Timing

The following specifications apply for: VSS=0V, VCI=2.2V to 3.7V, TOPR=25

#### Write mode

| Symbol   | Parameter                                                                    | Min | Тур | Max | Unit |
|----------|------------------------------------------------------------------------------|-----|-----|-----|------|
| fSCL     | SCL frequency (Write Mode)                                                   |     |     | 20  | MHz  |
| tCSSU    | Time CSB has to be low before the first rising edge of SCLK                  | 20  |     |     | ns   |
| tCSHLD   | Time CSB has to remain low after the last falling edge of SCLK               | 20  |     |     | ns   |
| tCSHIGH  | Time CSB has to remain high between two transfers                            | 100 |     |     | ns   |
| tSCLHIGH | Part of the clock period where SCL has to remain high                        | 25  |     |     | ns   |
| tSCLLOW  | Part of the clock period where SCL has to remain low                         | 25  |     |     | ns   |
| tSISU    | Time SI (SDA Write Mode) has to be stable before the next rising edge of SCL | 10  |     |     | ns   |
| tSIHLD   | Time SI (SDA Write Mode) has to remain stable after the rising edge of SCL   | 40  |     |     | ns   |

#### Read mode

| Symbol   | Parameter                                                                | Min | Тур | Max | Unit |
|----------|--------------------------------------------------------------------------|-----|-----|-----|------|
| fSCL     | SCL frequency (Read Mode)                                                |     |     | 2.5 | MHz  |
| tCSSU    | Time CSB has to be low before the first rising edge of SCLK              | 100 |     |     | ns   |
| tCSHLD   | Time CSB has to remain low after the last falling edge of SCLK           | 50  |     |     | ns   |
| tCSHIGH  | Time CSB has to remain high between two transfers                        | 250 |     |     | ns   |
| tSCLHIGH | Part of the clock period where SCL has to remain high                    | 180 |     |     | ns   |
| tSCLLOW  | Part of the clock period where SCL has to remain low                     | 180 |     |     | ns   |
| tSOSU    | Time SO(SDA Read Mode) will be stable before the next rising edge of SCL |     | 50  |     | ns   |
| tSOHLD   | Time SO (SDA Read Mode) will remain stable after the falling edge of SCL |     | 0   |     | ns   |

Note: All timings are based on 20% to 80% of VDDIO-VSS

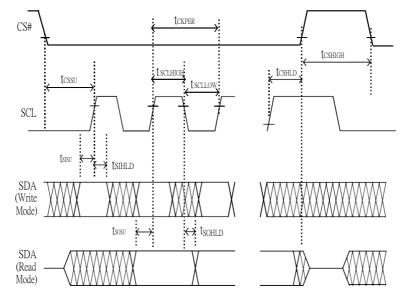

Figure 3.3-1: Serial peripheral interface characteristics

### **3.4 Power Consumption**

| Symbol | Conditions | ТҮР    | Max    | Unit       | Remark         |
|--------|------------|--------|--------|------------|----------------|
| -      | 25°C       |        | 300    | mAs        | -              |
| -      | 25°C       |        | 2      | uA         | _              |
| -      | -          | - 25°C | - 25°C | - 25°C 300 | - 25°C 300 mAs |

Mas=update average current × update time

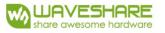

# 3.5 MCU Interface

### 3.5.1MCU interface selection

This module can support 4-wire or 3-wire serial peripheral MCU interface, which is pin selectable by BS1 pin. The interface pin assignment for different MCU interfaces is shown in Table 3.5-1.

Note

- (1) L is connected to VSS
- (2) H is connected to VDDIO

#### Table 3.5-1: Interface pin assignment for different MCU interfaces

|                                                          |     | Pin Name |          |              |     |     |     |  |  |  |  |  |  |  |  |
|----------------------------------------------------------|-----|----------|----------|--------------|-----|-----|-----|--|--|--|--|--|--|--|--|
| MCU Interface                                            | BS1 | RES#     | CS#      | <b>D/C</b> # | SCL | SDI | SDO |  |  |  |  |  |  |  |  |
| 4-wire serial peripheral<br>interface (SPI)              | L   | Required | Required | Required     | SCL | SDI | SDO |  |  |  |  |  |  |  |  |
| 3-wire serial peripheral<br>interface (SPI) – 9 bits SPI | Н   | Required | Required | L            | SCL | SDI | SDO |  |  |  |  |  |  |  |  |

### 3.5.2 MCU Serial Peripheral Interface (4-wire SPI)

The 4-wire SPI consists of serial clock SCL, serial data input SDI, D/C# and CS#. The control pins status in 4-wire SPI in writing command/data is shown in Table 1.5-2 and the write procedure in 4-wire SPI is shown in Figure 1.5-1..

| Function      | SCL pin | SDI pin     | D/C# pin | CS# pin |
|---------------|---------|-------------|----------|---------|
| Write command | 1       | Command bit | L        | L       |
| Write data    | 1       | Data bit    | Н        | L       |

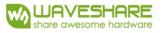

Note:

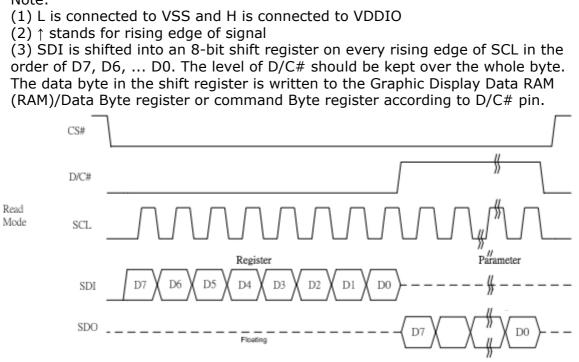

Figure 3.5-1: wire mode

In the read operation, after CS# is pulled low, the first byte sent is command byte, D/C# is pulled low. After command byte sent, the following byte(s) read are data byte(s), so D/C# bit is then pulled high. An 8-bit data will be shifted out on every clock falling edge. The serial data output SDO bit shifting sequence is D7, D6, to D0 bit. Figure 6-2 shows the read procedure in 4-wire SPI.

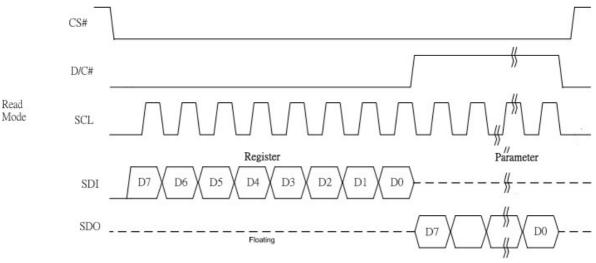

Figure 3.5-2: Read procedure in 4-wire SPI mode

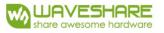

# 3.5.3 MCU Serial Peripheral Interface (3-wire SPI)

The 3-wire SPI consists of serial clock SCL, serial data input SDI, and CS#. The operation is similar to 4- wire SPI while D/C# pin is not used and it must be tied to LOW. The control pins status in 3-wire SPI is shown in Table 3.5-3.

In the write operation, a 9-bit data will be shifted into the shift register on every clock rising edge. The bit shifting sequence is D/C# bit, D7 bit, D6 bit to D0 bit. The first bit is D/C# bit which determines the following byte is command or data. When D/C# bit is 0, the following byte is command. When D/C# bit is 1, the following byte is data. Table 3.5-3 shows the write procedure in 3-wire SPI

| Function      | SCL pin | SDI pin     | D/C# pin | CS# pin |
|---------------|---------|-------------|----------|---------|
| Write command | ↑       | Command bit | Tie LOW  | L       |
| Write data    | ↑       | Data bit    | Tie LOW  | L       |

Table 3.5-3 : Control pins status of 3-wire SPI

Note:

Write Mode

- (1) L is connected to VSS and H is connected to VDDIO
- (2)  $\uparrow$  stands for rising edge of signal

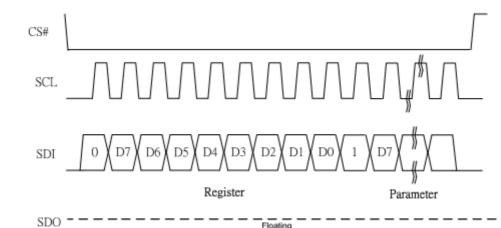

Figure 3.5-3: Write procedure in 3-wire SPI mode

In the read operation, serial data are transferred in the unit of 9 bits. After CS# pull low, the first byte is command byte, the D/C# bit is as 0 and following with the register byte. After command byte send, the following byte(s) are data byte(s), with D/C# bit is 1. After D/C# bit sending from MCU, an 8-bit data will be shifted out on every clock falling edge. The serial data output SDO bit shifting sequence is D7, D6, to D0 bit. Figure 7-4 shows the read procedure in 3-wire SPI.

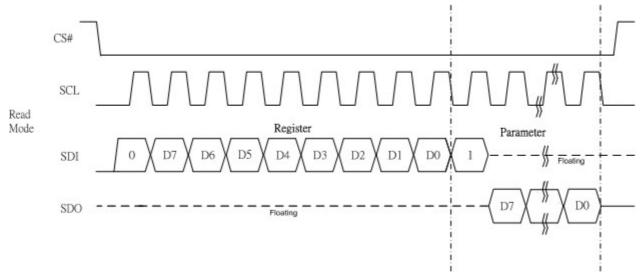

Figure 3.5-4: Read procedure in 3-wire SPI mode

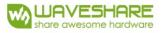

# 4. Typical Operating Sequence

# 4.1 Normal Operation Flow

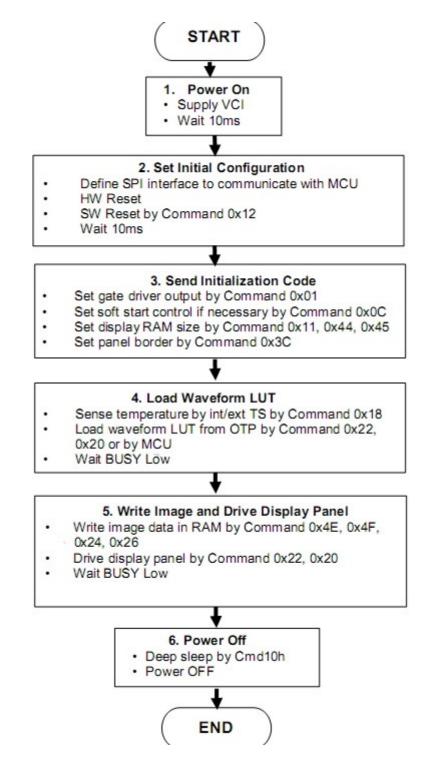

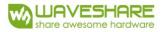

# **5. COMMAND TABLE**

| Comman      | d Table      | ı         |            |          |            |        |         |            |          |            |                     |             |                          |              |                                       |
|-------------|--------------|-----------|------------|----------|------------|--------|---------|------------|----------|------------|---------------------|-------------|--------------------------|--------------|---------------------------------------|
| R/W#        | D/C#         | Hex       | D<br>7     | D6       | D5         | D4     | D       | D2         | D1       | D          | 00                  | Command     |                          | Descripti    | on                                    |
| 0           | 0            | 04        | 0          | 0        | 0          | 0      | 3       | 1          | 0        | 0          |                     | Source Driv | ving voltage             | Set Sourc    | e driving voltage                     |
| 0           | 1            | -         | А          | A6       | A5         | A4     | А       | A2         | Al       | A          |                     | Control     | -                        | A[7:0] =     | 41h [POR], VSH1 at 15V                |
|             |              |           | 7          | B6       | B5         | B4     | 3<br>B3 | B2         |          |            |                     |             |                          |              | A8h [POR], VSH2 at 5V.                |
| 0           | 1            |           | B7<br>C7   | В0<br>С6 | Б5<br>С5   | C4     | C3      | C2         | B1<br>C1 | B          |                     |             |                          | C[/:0]=      | 32h [POR], VSL at -15V                |
| B[7] = 1,   |              |           | 07         | 0        | 0.5        | 04     | CJ      | A[7]/B[7   |          | U          | 0                   |             |                          | C[7] = 0,    |                                       |
| VSH2 vo     | ltage settin | ig from 2 | .4V to     |          |            |        |         | VSH1/VS    | SH2 volt | age settir | ng from 9           | V           |                          |              | ng from -9V to -17V                   |
| 8.8V        | 2:0] VSF     | 11/VSH2   | 2 A/       | B[7:0]   | VSF        | 11/VSF | 12      | to 17V     |          | 11/VSH     | 2 A/F               | B[7:0] V    | SH1/VSH2                 |              | C[7:0] VSL                            |
| 8Eh         | 2.4          |           | AI         |          | 5.7        |        |         | 23h        | 9        | 11/ 1011   | 3Cl                 |             |                          |              | 1Ah -9                                |
| 8Fh         | 2.5          |           | B          |          | 5.8        |        |         | 24h        | 9.2      |            | 3D                  |             | .2                       |              | 1Ch -9.5                              |
| 90h         | 2.6          |           | B1         | h        | 5.9        |        |         | 25h        | 9.4      |            | 3El                 | n 14        | 1.4                      |              | 1Eh -10                               |
| 91h         | 2.7          |           | B2         | 2h       | 6          |        |         | 26h        | 9.6      |            | 3Fł                 |             | .6                       |              | 20h -10.5                             |
| 92h         | 2.8          |           | B3         | ßh       | 6.1        |        |         | 27h        | 9.8      |            | 40ł                 |             | 1.8                      |              | 22h -11                               |
| 93h         | 2.9          |           | <b>B</b> 4 |          | 6.2        |        |         | 28h        | 10       |            | 411                 |             |                          |              | 24h -11.5                             |
| 94h         | 3            |           | B          |          | 6.3        | -      |         | 29h<br>2Ah | 10.2     |            | 421                 |             | 5.2<br>5.4               |              | 26h -12<br>28h -12.5                  |
| 95h         | 3.1          |           | Be         |          | 6.4        |        |         | 2An<br>2Bh | 10.2     |            | 431                 |             |                          |              | 28h -12.5<br>2Ah -13                  |
| 96h         | 3.2          |           | B7         |          | 6.5        |        |         | 2Dh<br>2Ch | 10.0     |            | 451                 |             |                          |              | 2Ch -13.5                             |
| 97h         | 3.3          |           | B          |          | 6.6        |        |         | 2Dh        | 11       |            | 46ł                 |             |                          |              | 2Eh -14                               |
| 98h<br>99h  | 3.4          |           | B9<br>B4   |          | 6.7<br>6.8 |        |         | 2Eh        | 11.2     | !          | 47ł                 | i 16        | 5.2                      |              | 30h -14.5                             |
| 9911<br>9Ah | 3.6          |           | BI         |          | 6.9        |        |         | 2Fh        | 11.4     | ļ          | 48ł                 | i 16        | 5.4                      |              | 32h -15                               |
| 9Bh         | 3.7          |           | B          |          | 7          |        |         | 30h        | 11.6     |            | 49ł                 | i           | 5.6                      |              | 34h -15.5                             |
| 9Ch         | 3.8          |           | BI         |          | 7.1        |        |         | 31h        | 11.8     | 3          | 4A                  |             | 5.8                      |              | 36h -16                               |
| 9Dh         | 3.9          |           | BI         |          | 7.2        |        |         | 32h        | 12       |            | 4B                  |             |                          |              | 38h -16.5                             |
| 9Eh         | 4            |           | BI         | ħ        | 7.3        |        |         | 33h<br>34h | 12.4     |            | Oth                 | ier N.      | A                        |              | 3Ah -17<br>Other NA                   |
| 9Fh         | 4.1          |           | C          | )h       | 7.4        |        |         | 35h        | 12.      |            | _                   |             |                          |              | Ould INA                              |
| A0h         | 4.2          |           | CI         | h        | 7.5        |        |         | 36h        | 12.8     |            | _                   |             |                          |              |                                       |
| Alh         | 4.3          |           | C2         | 2h       | 7.6        |        |         | 37h        | 13       |            |                     |             |                          |              |                                       |
| A2h         | 4.4          |           | C3         | ßh       | 7.7        |        |         | 38h        | 13.2     | 2          |                     |             |                          |              |                                       |
| A3h         | 4.5          |           | C4         |          | 7.8        |        |         | 39h        | 13.4     |            |                     |             |                          |              |                                       |
| A4h         | 4.6          |           | C5         |          | 7.9        |        |         | 3Ah        | 13.6     |            |                     |             |                          |              |                                       |
| A5h         | 4.7          |           | Ce         |          | 8          |        |         | 3Bh        | 13.8     | 5          |                     |             |                          |              |                                       |
| A6h         | 4.8          |           | C7<br>C8   |          | 8.1<br>8.2 |        |         |            |          |            |                     |             |                          |              |                                       |
| A7h<br>A8h  | 4.9          |           | C8         |          | 8.2<br>8.3 |        |         |            |          |            |                     |             |                          |              |                                       |
| A9h         | 5.1          |           | CA         |          | 8.4        |        |         |            |          |            |                     |             |                          |              |                                       |
| AAh         | 5.2          |           | CI         |          | 8.5        |        |         |            |          |            |                     |             |                          | Remark:      |                                       |
| ABh         | 5.3          |           | C          |          | 8.6        |        |         |            |          |            |                     |             |                          | VSH1>V       | /SH2                                  |
| ACh         | 5.4          |           | CI         | Dh       | 8.7        |        |         |            |          |            |                     |             |                          |              |                                       |
| ADh         | 5.5          |           | CI         | Eh       | 8.8        |        |         |            |          |            |                     |             |                          |              |                                       |
| AEh         | 5.6          |           | Ot         | her      | NA         |        |         |            |          |            |                     |             |                          |              |                                       |
|             |              |           |            |          |            |        |         |            |          |            |                     |             |                          |              |                                       |
| 0           | 0            | 0F        | 0          | 0        | 0          | 0      | 1       |            | 1        |            | Gate sc<br>position |             | Set the scan             | ning start p | osition of the gate is from 0 to 679. |
| 0           | 1            |           | A7         | A6       | A5         |        |         | A3 A2      | A1       | A0         | position            | L           | A[9:0] = 00              |              | 13 110111 0 10 0/7.                   |
| 0           | 1            |           | 0          | 0        | 0          | 0      | (       | ) 0        | A9       | A8         |                     |             |                          |              |                                       |
|             |              |           |            |          |            |        |         |            |          |            |                     |             | When TB=0<br>SCN [9:0] = |              |                                       |
|             | 1            | 1         |            | 1        | 1          |        |         |            | 1        | 1          |                     |             |                          |              |                                       |
|             |              |           |            |          |            |        |         |            |          |            |                     |             | When TB=<br>SCN [9:0] =  |              | 0.1                                   |

| Comman | nd Table |     |    |    |    |     |    |         |         |         |                    |                                                                                                    |
|--------|----------|-----|----|----|----|-----|----|---------|---------|---------|--------------------|----------------------------------------------------------------------------------------------------|
| R/W#   | D/C#     | Hex | D7 | D6 | D5 | D4  | D3 | D2      | D1      | D0      | Command            | Description                                                                                                    |
| 0      | 0        | 10  | 0  | 0  | 0  | 1 0 | 0  | 0<br>A2 | 0<br>A1 | 0<br>A0 | Deep Sleep<br>mode | Deep Sleep mode Control:         A[1:0]:       Description         00       Normal Mode [POR]         01       Enter Deep Sleep Mode 1         11       Enter Deep Sleep Mode 2         After this command initiated, the chip will         enter Deep Sleep Mode, BUSY pad will         keep output high.         Remark:         To Exit Deep Sleep mode, User required         to send HWRESET to the driver                                                                                                    |
| 0      | 0        | 11  | 0  | 0  | 0  | 1 0 | 0  | 0<br>A2 | 0<br>A1 | 1<br>A0 | Data Entry<br>mode | Define data entry sequence<br>A[2:0] = 011 [POR]                                                                                                    |
|        |          |     |    |    |    |     |    |         |         |         | setting            | A [1:0] = ID[1:0]<br>Address automatic increment / decrement<br>setting<br>The setting of incrementing or<br>decrementing of the address counter can<br>be made independently in each upper and<br>lower bit of the address.<br>00 - Y decrement, X decrement,<br>01 - Y decrement, X decrement,<br>10 - Y increment, X decrement,<br>11 - Y increment, X increment [POR]<br>A[2] = AM<br>Set the direction in which the address<br>counter is updated automatically after data<br>are written to the RAM.<br>AM= 0, the address counter is updated in<br>the X direction. [POR]<br>AM = 1, the address counter is updated in<br>the Y direction. |
| 0      | 0        | 12  | 0  | 0  | 0  | 1   | 0  | 0       | 1       | 0       | SW RESET           | It resets the commands and parameters to<br>their S/W Reset default values except<br>R10h-Deep Sleep Mode<br>During operation, BUSY pad will output<br>high.<br>Note: RAM are unaffected by this<br>command.                                                                                                    |

| Comma | ind Table |     |         |     |     |     |     |     |     |     |                                          |                                                                                                    |
|-------|-----------|-----|---------|-----|-----|-----|-----|-----|-----|-----|------------------------------------------|----------------------------------------------------------------------------------------------------|
| R/W#  | D/C#      | Hex | D7      | D6  | D5  | D4  | D3  | D2  | D1  | D0  | Command                                  | Description                                                                                                    |
| 0     | 0         | 14  | 0       | 0   | 0   | 1   | 0   | 1   | 0   | 0   | HV Ready Detection                       | HV ready detection<br>A[6:0] = 00h [POR]<br>The command required CLKEN=1 and<br>ANALOGEN=1.<br>Refer to Register 0x22 for detail.<br>After this command initiated, HV Ready<br>detection starts.<br>BUSY pad will output high during<br>detection.<br>The detection result can be read from the<br>Status Bit Read (Command 0x2F).                                     |
| 0     | 0         | 15  | 0       | 0   | 0   | 1   | 0   | 1   | 0   | 1   | VCI Detection                            | VCI Detection                                                                                                    |
|       |           | 15  |         |     |     |     |     |     |     |     | Ver Dettection                           | A[2:0] = 100 [POR], Detect level at 2.3V                                                                                                    |
| 0     | 1         |     | 0       | 0   | 0   | 0   | 0   | A2  | A1  | A0  |                                          | A[2:0] : VCI level Detect $A[2:0]$ VCI level0112.2V1002.3V1012.4V1102.5V1112.6VOtherNAThe command required CLKEN=1 and<br>ANALOGEN=1<br>Refer to Register 0x22 for detail.<br>After this command initiated, VCI<br>detection starts.<br>BUSY pad will output high during<br>detection.<br>The detection result can be read from the<br>Status Bit Read (Command 0x2F). |
| 0     | 0         | 18  | 0       | 0   | 0   | 1   | 1   | 0   | 0   | 0   | Temperature Sensor                       | Temperature Sensor Selection                                                                                                    |
| 0     | 1         |     | A7      | A6  | A5  | A4  | A3  | A2  | A1  | A0  | Control                                  | A[7:0] = 48h [POR], external temperatrure sensor                                                                                                    |
| ~     | ĩ         |     | 11/     | 110 | 113 | 117 | 115 | 112 | 111 | 110 |                                          | A[7:0] = 80h Internal temperature sensor                                                                                                    |
| 0     | 0         | 1A  | 0       | 0   | 0   | 0   | 0   | 0   | 1   | 0   | Temperature Sensor                       | Write to temperature register.                                                                                                    |
| 0     | 1         |     | A1      | A10 | A9  | A8  | A7  | A6  | A5  | A4  | Control (Write to temperature register)  | A[11:0] = 7FFh[POR]                                                                                                    |
| 0     | 1         |     | 1<br>A3 | A2  | Al  | A0  | 0   | 0   | 0   | 0   |                                          |                                                                                                    |
|       |           | L   | 1       | 1   | 1   | 1   | 1   | 1   | 1   | 1   |                                          | <u> </u>                                                                                                    |
| 0     | 0         | 1B  | 0       | 0   | 0   | 1   | 1   | 0   | 1   | 1   | Temperature Sensor<br>Control (Read from | Read from temperature register.                                                                                                    |
| 1     | 1         |     | A1<br>1 | A10 | A9  | A8  | A7  | A6  | A5  | A4  | temperature register)                    |                                                                                                    |
|       | 1         |     | A3      | A2  | A1  | A0  | 0   | 0   | 0   | 0   |                                          |                                                                                                    |

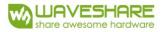

| Comma | ind Table |     |          |          |          |          |          |          |    |          |                                       |                                                                                                    |
|-------|-----------|-----|----------|----------|----------|----------|----------|----------|----|----------|---------------------------------------|----------------------------------------------------------------------------------------------------|
| R/W#  | D/C#      | Hex | D7       | D6       | D5       | D4       | D3       | D2       | D1 | D0       | Command                               | Description                                                                                                    |
| 0     | 0         | 1C  | 0        | 0        | 0        | 1        | 1        | 1        | 0  | 0        | Temperature Sensor                    | Write Command to External temperature                                                                                                    |
| -     |           |     | A7       | A6       | A5       | A4       | A3       | A2<br>B2 | Al | A0<br>B0 | Control (Write<br>Command to External | sensor.<br>A[7:0] = 00h [POR],                                                                                                    |
| 0     | 1         |     | B7<br>C7 | B6<br>C6 | B5<br>C5 | B4<br>C4 | B3<br>C3 | C2       | BI | CO       | temperature sensor)                   | B[7:0] = 00h [POR],         C[7:0] = 00h [POR],         A[7:6]         A[7:6]         A[7:6]         A[7:6]         A[7:6]         A[7:6]         Aldress + pointer         01       Address + pointer + 1st arameter         10       Address + pointer + 1st arameter         10       Address + pointer + 1st arameter         11       Address         A[5:0] - Pointer Setting         B[7:0] - 1st parameter         C[7:0] - 2nd parameter         The command required CLKEN=1.         Refer to Register 0x22 for detail.         After this command initiated, Write         Command to external temperature sensor         starts. BUSY pad will output high during operation.                                                                                                    |
| 0     | 0         | 20  | 0        | 0        | 1        | 0        | 0        | 0        | 0  | 0        | Master Activation                     | Activate Display Update Sequence<br>The Display Update Sequence Option is<br>located at R22h.<br>BUSY pad will output high during<br>operation. User should not interrupt this<br>operation to avoid corruption of panel<br>images.                                                                                                    |
| 0     | 0         | 21  | 0        | 0        | 1        | 0        | 0        | 0        | 0  | 1        | Display Update                        | RAM content option for Display Update                                                                                                    |
| 0     | 1         |     | A7       | A6       | A5       | A4       | A3       | A2       | Al | A0       | Control 1                             | A[7:0] = 00h [POR]         A[7:4] Red RAM option         0000       Normal         0100       Bypass RAM content as 0         1000       Inverse RAM content         A[3:0]BW RAM option         0000       Normal         0100       Bypass RAM content as 0         1000       Inverse RAM content as 0         0100       Bypass RAM content as 0         0100       Bypass RAM content as 0         1000       Inverse RAM content                                                                                                    |
| 0     | 0         | 22  | 0        | 0        | 1        | 0        | 0        | 0        | 1  | 0        | Display Update<br>Control 2           | Display Update Sequence Option:<br>Enable the stage for Master Activation                                                                                                    |
| 0     | 1         |     | A7       | A6       | A5       | A4       | A3       | A2       | A1 | A0       |                                       | A[7:0]= FFh (POR)         Parameter<br>(in Hex)         Enable Clock Signal,<br>Then Enable ANALOG         Then DISPLAY with<br>DISPLAY Mode 1         DISPLAY Mode 1         Then Disable ANALOG         Then Disable ANALOG         Then Disable ANALOG         Then Disable ANALOG         Then Disable ANALOG         Then Disable ANALOG         Then Disable ANALOG         Then Disable ANALOG         Then Disable ANALOG         Then Disable ANALOG         Then Disable ANALOG         Then Disable OSC         Enable Clock Signal,         Then Disable OSC         Enable Clock Signal,         Then Load LUT with         90         DISPLAY Mode 1         Enable Clock Signal,         Then Load Temperature         value from I2C         Single Master Interface         Then Load LUT with |

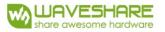

| 1 | 1 | 1 |  | 1 | 1 |  |  |                                                                                                    |
|---|---|---|--|---|---|--|--|----------------------------------------------------------------------------------------------------|
|   |   |   |  |   |   |  |  | Enable Clock Signal,<br>Then Load LUT with<br>DISPLAY Mode 2                                                                                                    |
|   |   |   |  |   |   |  |  | Enable Clock Signal,<br>Then Load Temperature<br>value from I2C B8<br>Single Master Interface<br>Then Load LUT with<br>DISPLAY Mode 2                            |
|   |   |   |  |   |   |  |  | Enable Clock Signal,<br>Then Load LUT with 91<br>DISPLAY Mode 1<br>To Disable Clock Signal                                                                       |
|   |   |   |  |   |   |  |  | Enable Clock Signal,<br>Then Load Temperature<br>value from I2C<br>Single Master Interface<br>Then Load LUT with<br>DISPLAY Mode 1<br>To Disable Clock Signal    |
|   |   |   |  |   |   |  |  | Enable Clock Signal,<br>Then Load LUT with<br>DISPLAY Mode 2<br>To Disable Clock Signal                                                                          |
|   |   |   |  |   |   |  |  | Enable Clock Signal,<br>Then Load Temperature<br>value from I2C<br>Single Master Interface B9<br>Then Load LUT with<br>DISPLAY Mode 2<br>To Disable Clock Signal |
|   |   |   |  |   |   |  |  | Enable ANALOG<br>Then DISPLAY with<br>DISPLAY Mode 1 47<br>Then Disable ANALOG<br>Then Disable OSC                                                               |
|   |   |   |  |   |   |  |  | Enable ANALOG<br>Then DISPLAY with<br>DISPLAY Mode 2 4F<br>Then Disable ANALOG<br>Then Disable OSC                                                               |
|   |   |   |  |   |   |  |  | To Enable Clock Signal<br>(CLKEN=1) 80                                                                                                    |
|   |   |   |  |   |   |  |  | To Enable Clock Signal,<br>then Enable ANALOG<br>(CLKEN=1,<br>ANALOGEN=1)                                                                                        |
|   |   |   |  |   |   |  |  | Enable ANALOG<br>Then DISPLAY with 44<br>DISPLAY Mode 1                                                                                                    |
|   |   |   |  |   |   |  |  | Enable ANALOG<br>Then DISPLAY with 4C<br>DISPLAY Mode 2                                                                                                    |
|   |   |   |  |   |   |  |  | To DISPLAY with<br>DISPLAY Mode 1 04                                                                                                    |
|   |   |   |  |   |   |  |  | To DISPLAY with<br>DISPLAY Mode 2 0C<br>To Disable ANALOG,                                                                                                    |
|   |   |   |  |   |   |  |  | then Disable ANALOG,<br>(CLKEN=0,<br>ANALOGEN=0)                                                                                                    |
|   |   |   |  |   |   |  |  | o Disable Clock Signal<br>(CLKEN=0) 01                                                                                                    |

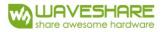

| Comma | and Table |     |    |         |     |    |             |         |         |         |                     |                                                                                                    |
|-------|-----------|-----|----|---------|-----|----|-------------|---------|---------|---------|---------------------|----------------------------------------------------------------------------------------------------|
| R/W#  | D/C#      | Hex | D7 | D6      | D5  | D4 | D<br>3      | D2      | D1      | D0      | Command             | Description                                                                                                    |
| 0     | 0         | 24  | 0  | 0       | 1   | 0  | 0           | 1       | 0       | 0       | Write RAM (BW)      | After this command, data entries will be<br>written into the BW RAM until another<br>command is written. Address pointers will<br>advance accordingly<br>For Write pixel:<br>Content of Write RAM(BW) = 1<br>For Black pixel:<br>Content of Write RAM(BW) = 0                                     |
| 0     | 0         | 26  | 0  | 0       | 1   | 0  | 0           | 1       | 1       | 0       | Write RAM (RED)     | After this command, data entries will be<br>written into the RED RAM until another<br>command is written. Address pointers will<br>advance accordingly.<br>For Red pixel:<br>Content of Write RAM(RED) = 1<br>For non-Red pixel [Black or White]:<br>Content of Write RAM(RED) = 0                |
| 0     | 0         | 27  | 0  | 0       | 1   | 0  | 0           | 1       | 1       | 1       | Read RAM            | After this command, data read on the<br>MCU bus will fetch data from RAM<br>[According to parameter of Register 41h to<br>select reading RAM(BW) / RAM(RED)],<br>until another command is written. Address<br>pointers will advance accordingly.<br>The 1st byte of data read is dummy data.      |
| 0     | 0         | 28  | 0  | 0       | 1   | 0  | 1           | 0       | 0       | 0       | VCOM Sense          | Enter VCOM sensing conditions and hold<br>for duration defined in 29h before reading<br>VCOM value.<br>The sensed VCOM voltage is stored in<br>register<br>The command required CLKEN=1 and<br>ANALOGEN=1<br>Refer to Register 0x22 for detail.<br>BUSY pad will output high during<br>operation. |
| 0 0   | 0         | 29  | 0  | 0<br>A6 | 1 0 | 0  | 1<br>A<br>3 | 0<br>A2 | 0<br>A1 | 1<br>A0 | VCOM Sense Duration | Stabling time between entering VCOM<br>sensing mode and reading acquired.<br>A[6]=1, Normal Mode<br>A[6]=0, Reserve<br>A[3:0] = 09h, duration = 10s.<br>VCOM sense duration = Setting + 1<br>Seconds                                                                                              |
| 0     | 0         | 2A  | 0  | 0       | 1   | 0  | 1           | 0       | 1       | 0       | Program VCOM OTP    | Program VCOM register into OTP<br>The command required CLKEN=1.<br>Refer to Register 0x22 for detail.<br>BUSY pad will output high during<br>operation.                                                                                                    |

| Comma | nd Table | ;        |    |    |    |    |    |    |    |    |                       |                                                                         |                            |            |              |  |  |
|-------|----------|----------|----|----|----|----|----|----|----|----|-----------------------|-------------------------------------------------------------------------|----------------------------|------------|--------------|--|--|
| R/W#  | D/C#     | Hex      | D7 | D6 | D5 | D4 | D3 | D2 | D1 | D0 | Command               | Description                                                             | on                         |            |              |  |  |
| 0     | 0        | 2B       | 0  | 0  | 1  | 0  | 1  | 0  | 1  | 1  | Write Register for    |                                                                         | mand is use                |            |              |  |  |
| 0     | 1        |          | 0  | 0  | 0  | 0  | 0  | 1  | 0  | 0  | VCOM Control          | when ACVCOM toggle. Two data bytes D04h and D63h should be set for this |                            |            |              |  |  |
| 0     | 1        |          | 0  | 1  | 1  | 0  | 0  | 0  | 1  | 1  |                       | command                                                                 |                            | uid de set | ior uns      |  |  |
|       | l        |          |    | 1  |    |    |    |    |    |    |                       |                                                                         |                            |            |              |  |  |
| 0     | 0        | 2C       | 0  | 0  | 1  | 0  | 1  | 1  | 0  | 0  | Write VCOM register   |                                                                         |                            |            | CU interface |  |  |
| 0     | 1        |          | A7 | A6 | A5 | A4 | A3 | A2 | A1 | A0 |                       |                                                                         | 00h [POR]                  |            |              |  |  |
|       |          |          |    |    |    |    |    |    |    |    |                       | A[7:0]                                                                  | VCOM                       |            |              |  |  |
|       |          |          |    |    |    |    |    |    |    |    |                       | 08h                                                                     | -0.2                       | 58h        | -2.2         |  |  |
|       |          |          |    |    |    |    |    |    |    |    |                       | 0Ch                                                                     | -0.3                       | 5Ch        | -2.3         |  |  |
|       |          |          |    |    |    |    |    |    |    |    |                       | 10h                                                                     | -0.4                       | 60h        | -2.4         |  |  |
|       |          |          |    |    |    |    |    |    |    |    |                       | 14h                                                                     | -0.5                       | 64h        | -2.5         |  |  |
|       |          |          |    |    |    |    |    |    |    |    |                       | 18h                                                                     | -0.6                       | 68h        | -2.6         |  |  |
|       |          |          |    |    |    |    |    |    |    |    |                       | 1Ch                                                                     | -0.7                       | 6Ch        | -2.7         |  |  |
|       |          |          |    |    |    |    |    |    |    |    |                       | 20h                                                                     | -0.8                       | 70h        | -2.8         |  |  |
|       |          |          |    |    |    |    |    |    |    |    |                       | 24h                                                                     | -0.9                       | 74h        | -2.9         |  |  |
|       |          |          |    |    |    |    |    |    |    |    |                       | 28h                                                                     | -1                         | 78h        | -3           |  |  |
|       |          |          |    |    |    |    |    |    |    |    |                       | 2Ch                                                                     | -1.1                       | 7Ch        | -3.1         |  |  |
|       |          |          |    |    |    |    |    |    |    |    |                       | 30h                                                                     | -1.2                       | 80h        | -3.2         |  |  |
|       |          |          |    |    |    |    |    |    |    |    |                       | 34h                                                                     | -1.3                       | 84         | -3.3         |  |  |
|       |          |          |    |    |    |    |    |    |    |    |                       | 38h                                                                     | -1.4                       | 88         | -3.4         |  |  |
|       |          |          |    |    |    |    |    |    |    |    |                       | 3Ch                                                                     | -1.5                       | 8C         | -3.5         |  |  |
|       |          |          |    |    |    |    |    |    |    |    |                       | 40h                                                                     | -1.6                       | 90         | -3.6         |  |  |
|       |          |          |    |    |    |    |    |    |    |    |                       | 44h                                                                     | -1.7                       | 94         | -3.7         |  |  |
|       |          |          |    |    |    |    |    |    |    |    |                       | 48h                                                                     | -1.8                       | 98         | -3.8         |  |  |
|       |          |          |    |    |    |    |    |    |    |    |                       | 4Ch                                                                     | -1.9                       | 9C         | -3.9         |  |  |
|       |          |          |    |    |    |    |    |    |    |    |                       | 50h                                                                     | -2                         | A0         | -4           |  |  |
|       |          |          |    |    |    |    |    |    |    |    |                       | 54h                                                                     | -2.1                       |            |              |  |  |
|       | 1        |          |    | 1  |    |    |    |    |    |    |                       | <u>II</u>                                                               |                            | <u>.</u>   |              |  |  |
| 0     | 0        | 2D       | 0  | 0  | 1  | 0  | 1  | 1  | 0  | 1  | OTP Register Read for | Read Reg                                                                | sister for Di              | isplay Opt | ion:         |  |  |
| 1     | 1        |          | A7 | A6 | A5 | A4 | A3 | A2 | A1 | A0 | Display Option        |                                                                         | COM OTF                    |            |              |  |  |
| 1     | 1        |          | B7 | B6 | B5 | B4 | B3 | B2 | B1 | B0 | 1                     |                                                                         | nd 0x37, By<br>COM Regi    |            |              |  |  |
| 1     | 1        |          | C7 | C6 | C5 | C4 | C3 | C2 | C1 | C0 | 1                     | (Commar                                                                 | nd 0x2C)                   |            |              |  |  |
| 1     | 1        | <u> </u> | D7 | D6 | D5 | D4 | D3 | D2 | D1 | D0 | 1                     |                                                                         | [7:0]: Disp<br>nd 0x37, By |            | ta C)        |  |  |
| 1     | 1        |          | E7 | E6 | E5 | E4 | E3 | E2 | E1 | E0 | 1                     | [5 bytes]                                                               | iu 0x37, By                | IC D IO BY | ie (J)       |  |  |
| 1     | 1        |          | F7 | F6 | F5 | F4 | F3 | F2 | F1 | F0 | 4                     | H[7:0]~K                                                                | [7:0]: Wav                 | eform Ve   | rsion        |  |  |
| 1     | 1        | <u> </u> | G7 | G6 | G5 | G4 | G3 | G2 | G1 | G0 | 4                     |                                                                         | nd 0x37, By                | te H to By | rte K)       |  |  |
| 1     | 1        |          |    |    |    |    |    |    |    | -  | -                     | [4 bytes]                                                               |                            |            |              |  |  |
| 1     | 1        |          | H7 | H6 | H5 | H4 | H3 | H2 | H1 | H0 | 4                     |                                                                         |                            |            |              |  |  |
|       |          |          | I7 | I6 | I5 | I4 | 13 | 12 | I1 | 10 | 4                     |                                                                         |                            |            |              |  |  |
| 1     | 1        |          | J7 | J6 | J5 | J4 | J3 | J2 | J1 | JO | 4                     |                                                                         |                            |            |              |  |  |
| 1     | 1        |          | K7 | K6 | K5 | K4 | K3 | K2 | K1 | K0 |                       |                                                                         |                            |            |              |  |  |

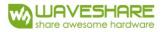

| Comma | and Table | <b>;</b> |          |          |          |          |          |          |          |          |                          |                                                                                                    |  |  |  |
|-------|-----------|----------|----------|----------|----------|----------|----------|----------|----------|----------|--------------------------|----------------------------------------------------------------------------------------------------|--|--|--|
| R/W#  | D/C#      | Hex      | D7       | D6       | D5       | D4       | D3       | D2       | D1       | D0       | Command                  | Description                                                                                                    |  |  |  |
| 0     | 0         | 34       | 0        | 0        | 1        | 1        | 0        | 1        | 0        | 0        | CRC calculation          | CRC calculation command for OTP<br>content validation.<br>BUSY pad will output high during<br>operation.                                                                                                    |  |  |  |
| 0     | 0         | 35       | 0        | 0        | 1        | 1        | 0        | 1        | 0        | 1        | CRC Status Read          | CRC Status Read                                                                                                    |  |  |  |
| 1     | 1         | 55       | A15      | 0<br>A14 | A13      | A12      | A1       | A10      | 0<br>A9  | A8       |                          | A[15:0] is the CRC readout Value                                                                                                    |  |  |  |
|       |           |          |          |          |          |          | 1        |          | -        |          |                          |                                                                                                    |  |  |  |
| 1     | 1         |          | A7       | A6       | A5       | A4       | A3       | A2       | A1       | A0       |                          |                                                                                                    |  |  |  |
| 0     | 0         | 36       | 0        | 0        | 1        | 1        | 0        | 1        | 1        | 0        | Program OTP<br>selection | Program OTP Selection according to the<br>OTP Selection Control [R37h and<br>R38h]<br>The command required CLKEN=1.<br>Refer to Register 0x22 for detail.<br>BUSY pad will output high during<br>operation.                                                                                                    |  |  |  |
| 0     | 0         | 37       | 0        | 0        | 1        | 1        | 0        | 1        | 1        | 1        | Write Register for       | Write Register for Display Option                                                                                                    |  |  |  |
| 0     | 1         |          | 0        | 0        | 0        | 0        | 0        | 0        | 0        | 0        | Display Option           | <ul> <li>B[7:0] Display Mode for WS[7:0]</li> <li>C[7:0] Display Mode for WS[15:8]</li> <li>D[7:0] Display Mode for WS[23:16]</li> <li>E[7:0] Display Mode for WS[31:24]</li> <li>F[3:0] Display Mode for WS[35:32]</li> <li>0: Display Mode 1</li> <li>1: Display Mode 2</li> <li>F[6]: PingPong for Display Mode 2</li> <li>F[7]: PingPong for Display Mode 1</li> <li>1: Ping-Pong</li> <li>0: Default</li> <li>G[7:0]~J[7:0] module ID /waveform version.</li> <li>Remarks: A[7:0]~J[7:0] can be stored in</li> </ul> |  |  |  |
| 0     | 1         |          | B7       | B6       | В5       | B4       | B3       | B2       | B1       | B0       |                          |                                                                                                    |  |  |  |
| 0     | 1         |          | C7       | C6       | C5       | C4       | C3       | C2       | C1       | C0       |                          |                                                                                                    |  |  |  |
| 0     | 1         |          | D7       | D6       | D5       | D4       | D3       | D2       | D1       | D0       | 1                        |                                                                                                    |  |  |  |
| 0     | 1         |          | E7       | E6       | E5       | E4       | E3       | E2       | E1       | E0       |                          |                                                                                                    |  |  |  |
| 0     | 1         |          | F7       | F6       | F5       | F4       | F3       | F2       | F1       | F0       |                          |                                                                                                    |  |  |  |
| 0     | 1         |          | G7       | G6       | G5       | G4       | G3       | G2       | G1       | G0       |                          |                                                                                                    |  |  |  |
| 0     | 1         |          | H7       | H6       | H5       | H4       | H3       | H2       | H1       | H0       |                          |                                                                                                    |  |  |  |
| 0     | 1         |          | I7<br>J7 | 16<br>J6 | 15<br>J5 | I4<br>J4 | I3<br>J3 | I2<br>J2 | I1<br>J1 | 10<br>J0 |                          |                                                                                                    |  |  |  |
| 0     | -         |          | J/       | 10       | 12       | J4       | 12       | JZ       | JI       | 10       |                          | OTP                                                                                                    |  |  |  |
| 0     | 0         | 38       | 0        | 0        | 1        | 1        | 1        | 0        | 0        | 0        | Write Register for       | Write Register for User ID                                                                                                    |  |  |  |
| 0     | 1         |          | A7       | A6       | A5       | A4       | A3       | A2       | A1       | A0       | User<br>ID               | A[7:0]]~J[7:0]: UserID [10 bytes]<br>Remarks: A[7:0]~J[7:0] can be stored in                                                                                                    |  |  |  |
| 0     | 1         |          | B7       | B6       | B5       | B4       | B3       | B2       | B1       | B0       |                          | OTP                                                                                                    |  |  |  |
| 0     | 1         |          | C7       | C6       | C5       | C4       | C3       | C2       | C1       | C0       |                          |                                                                                                    |  |  |  |
| 0     | 1         |          | D7       | D6       | D5       | D4       | D3       | D2       | D1       | D0       |                          |                                                                                                    |  |  |  |
| 0     | 1         |          | E7       | E6       | E5       | E4       | E3       | E2       | E1       | E0       |                          |                                                                                                    |  |  |  |
| 0     | 1         |          | F7       | F6       | F5       | F4       | F3       | F2       | F1       | F0       |                          |                                                                                                    |  |  |  |
| 0     | 1         |          | G7       | G6       | G5       | G4       | G3       | G2       | G1       | G0       |                          |                                                                                                    |  |  |  |
| 0     | 1         |          | H7       | H6       | H5       | H4       | H3       | H2       | H1       | HO       |                          |                                                                                                    |  |  |  |
| 0     | 1         |          | I7       | 16       | 15       | I4       | 13       | 12       | I1       | 10       |                          |                                                                                                    |  |  |  |
| 0     | 1         |          | J7       | J6       | J5       | J4       | J3       | J2       | J1       | JO       |                          |                                                                                                    |  |  |  |

| Comma | and Table |     |    |    |    |    |    |    |    |     |                            |                                                                                                    |
|-------|-----------|-----|----|----|----|----|----|----|----|-----|----------------------------|----------------------------------------------------------------------------------------------------|
| R/W#  | D/C#      | Hex | D7 | D6 | D5 | D4 | D3 | D2 | D1 | D0  | Command                    | Description                                                                                                    |
|       |           |     |    | -  |    |    |    |    | -  | -   |                            |                                                                                                    |
| 0     | 0         | 3A  | 0  | 0  | 1  | 1  | 1  | 0  | 1  | 0   | Reserved                   | Reserved                                                                                                    |
|       |           |     |    |    |    |    |    |    |    |     |                            |                                                                                                    |
| 0     | 0         | 3B  | 0  | 0  | 1  | 1  | 1  | 0  | 1  | 1   | Reserved                   | Reserved                                                                                                    |
|       |           |     |    |    | -  |    |    |    |    | -   |                            |                                                                                                    |
| 0     | 0         | 3C  | 0  | 0  | 1  | 1  | 1  | 1  | 0  | 0   | Border Waveform<br>Control | Select border waveform for VBD<br>A[7:0] = C0h [POR], set VBD as HIZ.                                                                                                    |
| 0     | 1         |     | A7 | A6 | A5 | A4 | 0  | 0  | A1 | A0  |                            | A [7:6] :Select VBD option         A [7:6] :Select VBD as         00       GS Transition,         Defined in A[1:0]         01       Fix Level,         Defined in A[5:4]         10       VCOM         11[POR]       HiZ         A [5:4]       VBD level         00[POR]       VSS         01       VSL         11       VSH2         A [1:0]       VBD Transition         00[POR]       LUT0         01       LUT0         01       LUT2         11       LUT2         11       LUT3 |
| -     |           | 1   |    |    |    | 1  |    |    |    | I . |                            |                                                                                                    |
| 0     | 0         | 41  | 0  | 1  | 0  | 0  | 0  | 0  | 0  | 1   | Read RAM Option            | Read RAM Option<br>A[0]= 0 [POR]                                                                                                    |
| 0     | 1         |     | 0  | 0  | 0  | 0  | 0  | 0  | 0  | A0  |                            | 0: Read RAM corresponding to 24h<br>1: Read RAM corresponding to 26h                                                                                                    |
|       |           |     |    |    |    |    |    |    |    |     |                            |                                                                                                    |
| 0     | 0         | 44  | 0  | 1  | 0  | 0  | 0  | 1  | 0  | 0   | Set RAM X - address        | Specify the start/end positions of the                                                                                                    |
| 0     | 1         |     | A7 | A6 | A5 | A4 | A3 | A2 | A1 | A0  | Start / End position       | window address in the X direction by an address unit for RAM                                                                                                    |
| 0     | 1         |     | -  | -  | -  | -  | -  | -  | A9 | A8  | ]                          | A[9:0]: XSA[9:0], XStart, POR = 000h                                                                                                    |
| 0     | 1         |     | 0  | 0  | B5 | B4 | B3 | B2 | B1 | B0  |                            | B[5:0]: XEA[9:0], XEnd, POR = 3BFh                                                                                                    |
| 0     | 1         | 1   | -  | -  | -  | -  | -  | -  | B9 | B8  |                            |                                                                                                    |

| Comma | nd Table |     |    |    |    |    |    |    |    |    |                               |                                                                                                    |  |  |  |  |
|-------|----------|-----|----|----|----|----|----|----|----|----|-------------------------------|----------------------------------------------------------------------------------------------------|--|--|--|--|
| R/W#  | D/C#     | Hex | D7 | D6 | D5 | D4 | D3 | D2 | D1 | D0 | Command                       | Description                                                                                                    |  |  |  |  |
| 0     | 0        | 45  | 0  | 1  | 0  | 0  | 0  | 1  | 0  | 1  | Set RAM Y-                    |                                                                                                    |  |  |  |  |
| 0     | 1        |     | A7 | A6 | A5 | A4 | A3 | A2 | A1 | A0 | address<br>Start / End        | Specify the start/end positions of the<br>window address in the Y direction by an<br>address unit for RAM                                                                                                    |  |  |  |  |
| 0     | 1        |     | -  | -  | -  | -  | -  | -  | A9 | A8 | position                      |                                                                                                    |  |  |  |  |
| 0     | 1        |     | B7 | B6 | B5 | B4 | B3 | B2 | B1 | B0 | r · · · ·                     | A[8:0]: YSA[8:0], YStart, POR = 000h                                                                                                    |  |  |  |  |
| 0     | 1        |     | -  | -  | -  | -  | -  | -  | B9 | B8 |                               | B[8:0]: YEA[8:0], YEnd, POR = 2A7h                                                                                                    |  |  |  |  |
| -     | -        |     |    |    |    |    |    |    |    |    |                               |                                                                                                    |  |  |  |  |
| 0     | 0        | 46  | 0  | 1  | 0  | 0  | 0  | 1  | 1  | 0  | Auto Write RED                | Auto Write RED RAM for Regular Pattern                                                                                                    |  |  |  |  |
| 0     | 1        | 2   | A7 | A6 | A5 | A4 | 0  | A2 | Al | A0 | RAM<br>for Regular<br>Pattern | $A[7:0] = 00h [POR]$ $A[7]$ : The 1st step value, POR = 0 $A[6:4]$ : Step Height, POR= 000         Step of alter RAM in Y-direction according to Gate $\overline{A[6:4]}$ Height $A[6:4]$ Height $A[6:4]$ Height $A[6:4]$ Height $A[6:4]$ Height $A[6:4]$ Height $A[6:4]$ Height $A[6:4]$ Height $A[6:4]$ Height $A[6:4]$ Height $A[6:4]$ Height $A[6:4]$ Height $A[000$ 8 $A[2:0]$ Step Width, POR= 000         Step of alter RAM in X-direction according to Source       A[2:0] $A[2:0]$ Width $A[2:0]$ $A[2:0]$ Width $A[2:0]$ $A[2:0]$ Width $A[2:0]$ $A[2:0]$ Width $A[2:0]$ $A[2:0]$ Width $A[2:0]$ $A[2:0]$ Width $A[2:0]$ $A[2:0]$ Width $A[2:0]$ $A[2:0]$ Width $A[2:0]$ $A[2$ |  |  |  |  |
|       |          |     |    |    |    |    |    |    |    |    | •                             | · · ·                                                                                                    |  |  |  |  |
| 0     | 0        | 47  | 0  | 1  | 0  | 0  | 0  | 1  | 1  | 1  | Auto Write B/W                | Auto Write B/W RAM for Regular Pattern                                                                                                    |  |  |  |  |
| 0     | 1        |     | A7 | A6 | A5 | A4 | A3 | A2 | A1 | A0 | RAM for<br>Regular Pattern    | A[7:0] = 00h [POR]<br>Auto Write B/W RAM for Regular Pattern<br>A[7:0] = 00h [POR]                                                                                                    |  |  |  |  |
|       |          |     |    |    |    |    |    |    |    |    |                               | A[6:4] Height A[6:4] Height                                                                                                    |  |  |  |  |
|       |          |     |    |    |    |    |    |    |    |    |                               | 000 8 100 128                                                                                                    |  |  |  |  |
|       |          |     |    |    |    |    |    |    |    |    |                               | 001 16 101 256                                                                                                    |  |  |  |  |
|       |          |     |    |    |    |    |    |    |    |    |                               | 010         32         110         512           011         64         111         960                                                                                                    |  |  |  |  |
|       |          |     |    |    |    |    |    |    |    |    |                               | A[2:0]: Step Width, POR= 000                                                                                                    |  |  |  |  |
|       |          |     |    |    |    |    |    |    |    |    |                               | A[2:0]: Step Width, POR= 000<br>Step of alter RAM in X-direction according                                                                                                    |  |  |  |  |
|       |          |     |    |    |    |    |    |    |    |    |                               | to Source                                                                                                    |  |  |  |  |
|       |          |     |    |    |    |    |    |    |    |    |                               | A[2:0] Width A[2:0] Width                                                                                                    |  |  |  |  |
|       |          |     |    |    |    |    |    |    |    |    |                               | A[2.0] width $A[2.0]$ width $000$ 8 100 128                                                                                                    |  |  |  |  |
|       |          |     |    |    |    |    |    |    |    |    |                               | $\begin{array}{c ccccccccccccccccccccccccccccccccccc$                                                                                                    |  |  |  |  |
|       |          |     |    |    |    |    |    |    |    |    |                               | $\begin{array}{c ccccccccccccccccccccccccccccccccccc$                                                                                                    |  |  |  |  |
|       |          |     |    |    |    |    |    |    |    |    |                               | $\begin{array}{c ccccccccccccccccccccccccccccccccccc$                                                                                                    |  |  |  |  |
|       |          |     |    |    |    |    |    |    |    |    |                               | uring operation, BUSY pad will output                                                                                                    |  |  |  |  |
|       |          |     |    |    |    |    |    |    |    |    |                               | high.                                                                                                    |  |  |  |  |

| _    |           |     |    |    |    |    |    |    |    |    |           |                                                                                                    |
|------|-----------|-----|----|----|----|----|----|----|----|----|-----------|----------------------------------------------------------------------------------------------------|
| Comm | and Table | e   |    |    |    |    |    |    |    |    |           |                                                                                                    |
| R/W# | D/C#      | Hex | D7 | D6 | D5 | D4 | D3 | D2 | D1 | D0 | Command   | Description                                                                                                    |
| 0    | 0         | 4E  | 0  | 1  | 0  | 0  | 1  | 1  | 1  | 0  | Set RAM X | Make initial settings for the RAM X                                                                                                    |
| 0    | 1         |     | A7 | A6 | A5 | A4 | A3 | A2 | A1 | A0 | address   | address in the address counter (AC)                                                                                                    |
| 0    | 1         |     | 0  | 0  | 0  | 0  | 0  | 0  | A9 | A8 | counter   | A[9:0]: 000h [POR].                                                                                                    |
|      | •         |     |    |    |    |    |    |    |    |    | •         | •                                                                                                    |
| 0    | 0         | 4F  | 0  | 1  | 0  | 0  | 1  | 1  | 1  | 1  | Set RAM Y | Make initial settings for the RAM Y                                                                                                    |
| 0    | 1         |     | A7 | A6 | A5 | A4 | A3 | A2 | A1 | A0 | address   | address in the address counter (AC)                                                                                                    |
| 0    | 1         |     | 0  | 0  | 0  | 0  | 0  | 0  | A9 | A8 | counter   | A[9:0]: 000h [POR].                                                                                                    |
|      | •         |     |    |    |    |    |    |    |    |    |           | •                                                                                                    |
| 0    | 0         | 7F  | 0  | 1  | 1  | 1  | 1  | 1  | 1  | 1  | NOP       | This command is an empty command; it<br>does not have any effect on the display<br>module.<br>However, it can be used to terminate<br>Frame Memory Write or Read<br>Commands. |

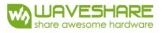

# 6. Optical characteristics

# 6.1 Specifications

Measurements are made with that the illumination is under an angle of 45 degrees, the detection is perpendicular unless otherwise specified.

| T=25℃ |
|-------|
|-------|

|              |                      |                            |     | <b>r</b>                   |     |      | 1          |
|--------------|----------------------|----------------------------|-----|----------------------------|-----|------|------------|
| SYMBOL       | PARAMETER            | CONDITIONS                 | MIN | ТҮР.                       | MAX | UNIT | Note       |
| R            | Reflectance          | White                      | 30  | 35                         | -   | %    | Note 6.1-1 |
| Gn           | 2Grey Level          | -                          | -   | DS+(WS-DS)×n(m-1)          | -   | L*   | -          |
| CR           | Contrast Ratio       | -                          | 10  | 15                         | -   |      | -          |
| DC           | Dark State L* value  |                            | -   | 13                         | 14  |      | Note 6.1-1 |
| DS           | Dark State a* value  |                            | -   | 3                          | 5   |      | Note 6.1-1 |
| WS           | White State L* value |                            | 63  | 65                         | -   |      | Note 6.1-1 |
| DC           | Red State L* value   | Red                        | 25  | 28                         | -   |      | Note 6.1-1 |
| RS           | Red State a* value   | Red                        | 36  | 40                         | -   |      | Note 6.1-1 |
| Panel's life | -                    | 0°C∼40°C                   |     | 5years                     | -   | -    | Note 6.1-2 |
| Danal        | Image Update         | Storage and transportation | -   | Update the white screen    | -   | -    | -          |
| Panel        | Update Time          | Operation                  | -   | Suggest Updated once a day | -   | -    | -          |

WS : White state, DS : Dark state, RS: Red state

Note 6.1-1 : Luminance meter : Eye - One Pro Spectrophotometer Note 6.1-2 :We don't guarantee 5 years pixels display quality for humidity below 45%RH or above 70%RH;

Suggest Updated once a day;

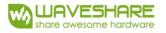

### 6.2 Definition of contrast ratio

The contrast ratio (CR) is the ratio between the reflectance in a full white area (R1) and the reflectance in a dark area (Rd)():

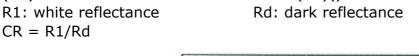

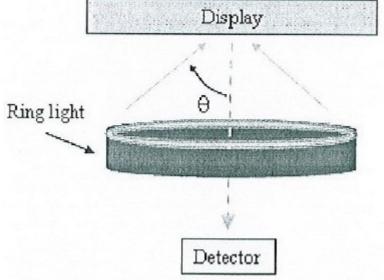

### 6.3 Reflection Ratio

The reflection ratio is expressed as :

R = Reflectance Factor white board x (L center / L white board ) L center is the luminance measured at center in a white area (R=G =B=1) . L white board is the luminance of a standard white board . Both are measured with equivalent illumination source . The viewing angle shall be no more than 2 degrees .

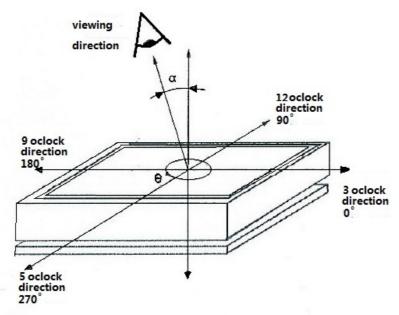

# 7. Point and line standard

|                      |                                                                                                    | Shipment In                                                                                | spection Standard                       |             |           |             |  |  |  |  |  |  |
|----------------------|----------------------------------------------------------------------------------------------------|--------------------------------------------------------------------------------------------|-----------------------------------------|-------------|-----------|-------------|--|--|--|--|--|--|
|                      | Ec                                                                                                    | uipment: Electri                                                                           | cal test fixture, Point gaug            | je          |           |             |  |  |  |  |  |  |
| Outline<br>dimension | 170.2(H)×111.2(V)<br>×1.25(D)                                                                                                    | Unit: mm                                                                                   | Part-A                                  | Active area | Part-B    | Border area |  |  |  |  |  |  |
| Eurine unt           | Temperature                                                                                                    | Humidity                                                                                   | Illuminance                             | Distance    | Time      | Angle       |  |  |  |  |  |  |
| Environment          | 19°C~25°C                                                                                                    | 55%±5%RH                                                                                   | 800~1300Lux                             | 300mm       | 35Sec     |             |  |  |  |  |  |  |
| Defet type           | Inspection method                                                                                                    |                                                                                            | Standard                                | Part-       | Part-B    |             |  |  |  |  |  |  |
|                      |                                                                                                    |                                                                                            | D≤0.2mm                                 | Igno        | re        | Ignore      |  |  |  |  |  |  |
| G . /                |                                                                                                    | 0.2r                                                                                       | nm $\leq$ D $\leq$ 0.4mm                | N≤4         | <u> </u>  |             |  |  |  |  |  |  |
| Spot                 | Electric Display                                                                                                    | 0.4r                                                                                       | nm < D≤0.6mm                            | N≤          | Ignore    |             |  |  |  |  |  |  |
|                      |                                                                                                    | -                                                                                          | D>0.6mm                                 | Not Al      | Ignore    |             |  |  |  |  |  |  |
| Display unwork       | Electric Display                                                                                                    | ſ                                                                                          | Not Allow                               | Not Al      | Ignore    |             |  |  |  |  |  |  |
| Display error        | Electric Display                                                                                                    | ſ                                                                                          | Not Allow                               | Not Al      | Ignore    |             |  |  |  |  |  |  |
| Scratch or line      |                                                                                                    | L≤2ı                                                                                       | nm, W≤0.1mm                             | Igno        | Ignore    |             |  |  |  |  |  |  |
| defect(include       | Visual/Film card                                                                                                    | 1.0mm <l≤9.0< td=""><td>0mm, 0.1≤W≤0.2mm,</td><td>N≤</td><td colspan="3">N≤2</td></l≤9.0<> | 0mm, 0.1≤W≤0.2mm,                       | N≤          | N≤2       |             |  |  |  |  |  |  |
| dirt)                |                                                                                                    | L>9.(                                                                                      | )mm, W>0.2mm                            | Not Al      | Not Allow |             |  |  |  |  |  |  |
|                      |                                                                                                    | ]                                                                                          | D≤0.4mm                                 | Igno        | Ignore    |             |  |  |  |  |  |  |
| PS Bubble            | Visual/Film card                                                                                                    | 0.4m                                                                                       | nm≤D≤0.6mm                              | N≤₄         | Ignore    |             |  |  |  |  |  |  |
|                      |                                                                                                    | Ι                                                                                          | D>0.6 mm                                | Not Al      | Ignore    |             |  |  |  |  |  |  |
| Side Fragment        | Visual/Film card     Image: Constraint of the constraint of the constraint o |                                                                                            |                                         |             |           |             |  |  |  |  |  |  |
| Remark               | 1.Cannot be defect & failure cause by appearance defect;                                                                                                    |                                                                                            |                                         |             |           |             |  |  |  |  |  |  |
| NCIIIAI K            | 2.Cannot be larger size cause by appearance defect;                                                                                                    |                                                                                            |                                         |             |           |             |  |  |  |  |  |  |
|                      |                                                                                                    | L=long W                                                                                   | L=long W=wide D=point size N=Defects NO |             |           |             |  |  |  |  |  |  |

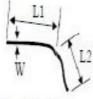

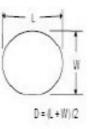

L = L1 + L2

Line Defect

Spot Defect

L=long W=wide D=point size

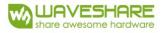

# 8. Packing

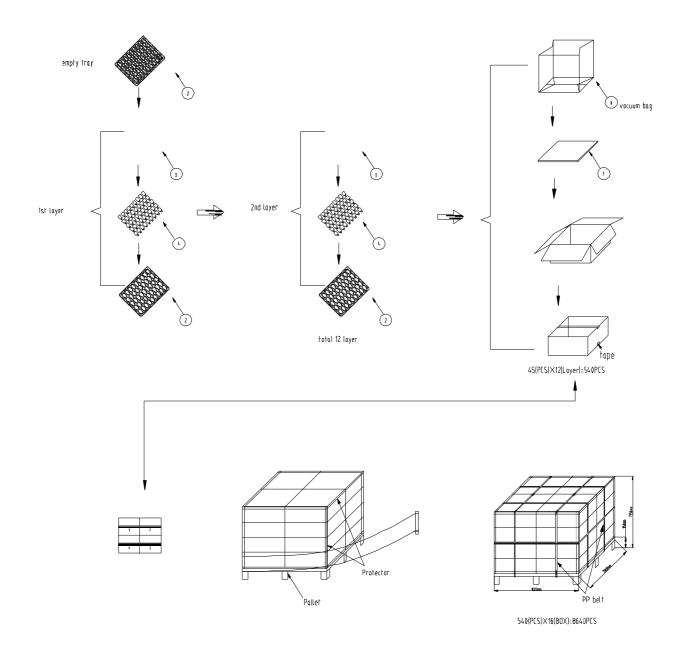

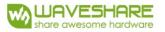

# 9. Precautions

- (1) Do not apply pressure to the EPD panel in order to prevent damaging it.
- (2) Do not connect or disconnect the interface connector while the EPD panel is in operation.
- (3) Do not touch IC bonding area. It may scratch TFT lead or damage IC function.
- (4) Please be mindful of moisture to avoid its penetration into the EPD panel, which may cause damage during operation.
- (5) If the EPD Panel / Module is not refreshed every 24 hours, a phenomena known as "Ghosting" or "Image Sticking" may occur. It is recommended to refreshed the ESL /EPD Tag every 24 hours in use case. It is recommended that customer ships or stores the ESL / EPD Tag with a completely white image to avoid this issue
- (6) High temperature, high humidity, sunlight or fluorescent light may degrade the EPD panel's performance. Please do not expose the unprotected EPD panel to high temperature, high humidity, sunlight, or fluorescent for long periods of time.